# Package 'JMH'

February 20, 2024

Type Package

Title Joint Model of Heterogeneous Repeated Measures and Survival Data

Version 1.0.3

Date 2024-02-19

Maintainer Shanpeng Li<lishanpeng0913@ucla.edu>

Description Maximum likelihood estimation for the semi-parametric joint modeling of competing risks and longitudinal data in the presence of heterogeneous within-subject variability, proposed by Li and colleagues  $(2023)$  [<arXiv:2301.06584>](https://arxiv.org/abs/2301.06584). The proposed method models the within-subject variability of the biomarker and asso-

ciates it with the risk of the competing risks event. The time-to-event data is modeled using a (cause-specific) Cox proportional hazards regression model with time-fixed covariates. The longitudinal outcome is modeled using a mixed-

effects location and scale model. The association is captured by shared random effects. The model is estimated using an Expectation Maximization algorithm.

License GPL  $(>= 3)$ 

NeedsCompilation yes

**Imports** Rcpp  $(>= 1.0.7)$ , parallel, dplyr, stats, caret, timeROC

LinkingTo Rcpp, RcppEigen

**Depends**  $R$  ( $>= 3.5.0$ ), survival, nlme, utils, MASS, statmod

RoxygenNote 7.2.3

**Suggests** test that  $(>= 3.0.0)$ , spelling

Language en-US

LazyData true

Author Shanpeng Li [aut, cre], Jin Zhou [ctb], Hua Zhou [ctb], Gang Li [ctb]

Repository CRAN

Date/Publication 2024-02-20 06:40:02 UTC

# <span id="page-1-0"></span>R topics documented:

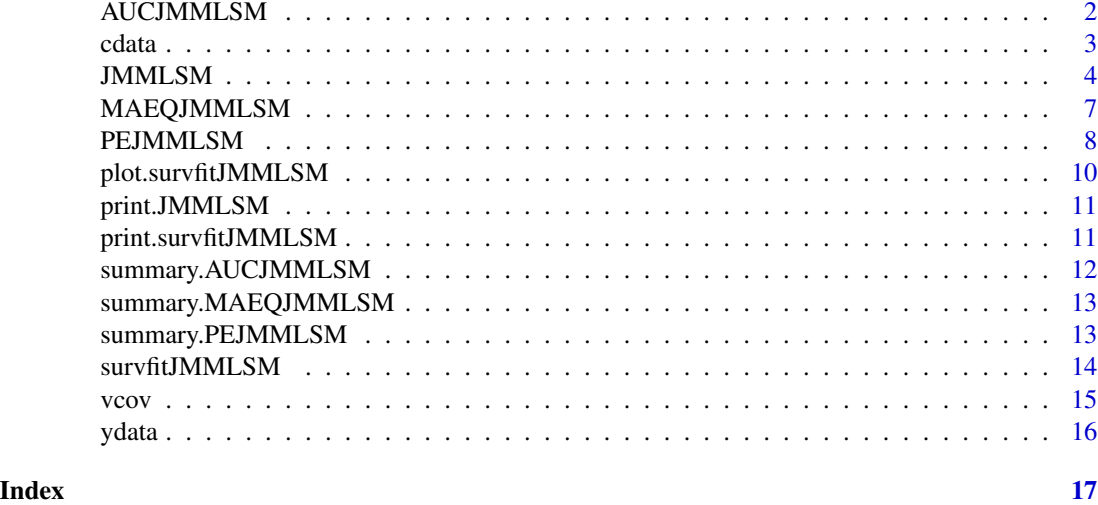

AUCJMMLSM *Time-dependent AUC for joint models*

# Description

Time-dependent AUC for joint models

# Usage

```
AUCJMMLSM(
 object,
  seed = 100,
 landmark.time = NULL,
 horizon.time = NULL,
 obs.time = NULL,
 method = c("Laplace", "GH"),
 quadpoint = NULL,
 maxiter = 1000,n.cv = 3,
 survinitial = TRUE,...
```
# $\mathcal{L}$

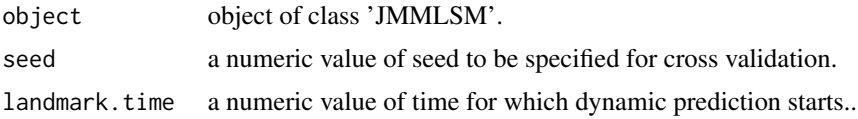

<span id="page-2-0"></span> $cdata$  3

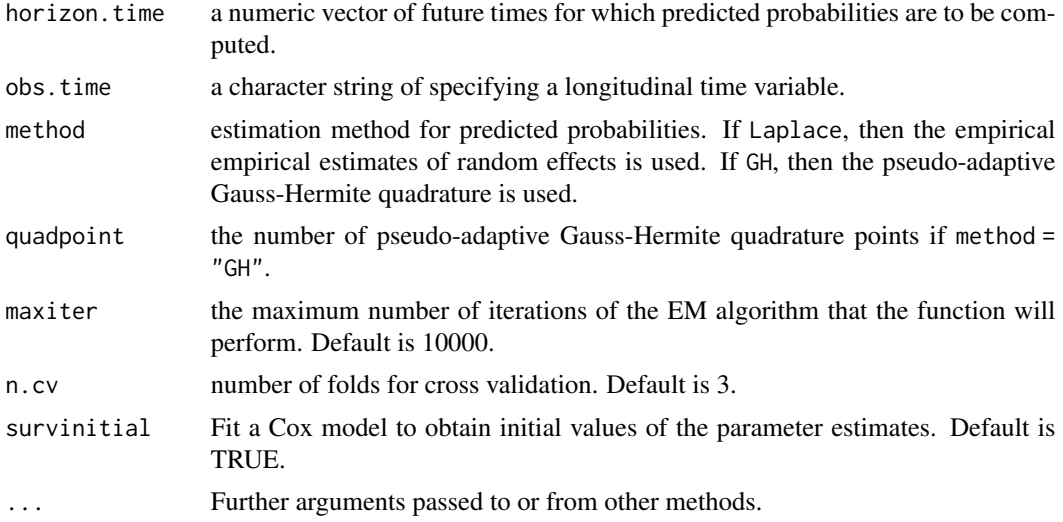

# Value

a list of matrices with conditional probabilities for subjects.

# Author(s)

Shanpeng Li<lishanpeng0913@ucla.edu>

# See Also

[JMMLSM,](#page-3-1) [survfitJMMLSM](#page-13-1)

cdata *Simulated competing risks data*

# Description

The cdata data frame has 200 rows and 6 columns.

## Usage

data(cdata)

#### Format

This data frame contains the following columns:

ID patient identifier.

survtime event time.

cmprsk event indicator. 0 denotes censoring, 1 risk 1, and 2 risk 2.

- <span id="page-3-0"></span>var1 treatment indicator. 0 denotes the placebo group and 1 the treatment group.
- var2 continuous variable.
- var3 continuous variable.

<span id="page-3-1"></span>JMMLSM *Joint Modeling for Continuous outcomes*

# Description

Joint modeling of longitudinal continuous data and competing risks

# Usage

```
JMMLSM(
 cdata,
 ydata,
 long.formula,
  surv.formula,
 variance.formula,
 random,
 maxiter = 1000,epsilon = 1e-04,
 quadpoint = NULL,
 print.para = FALSE,
  survinitial = TRUE,initial.para = NULL,
 method = "adaptive",
 opt = "nlminb",initial.optimizer = "BFGS"
)
```
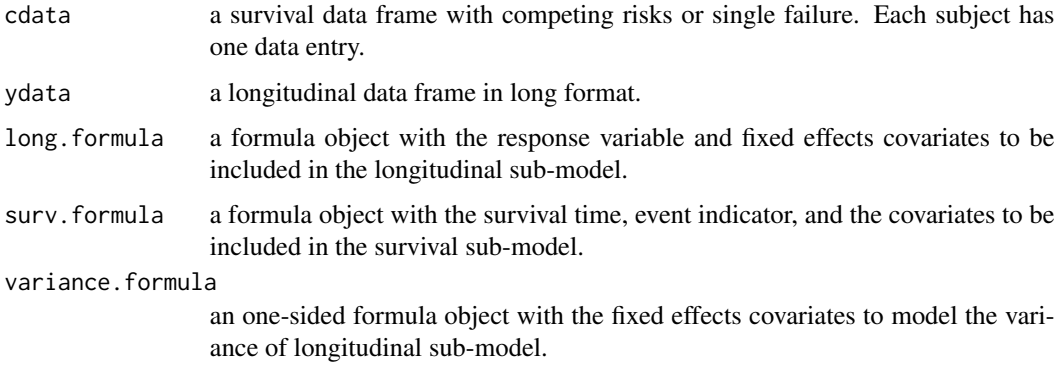

#### JMMLSM 5

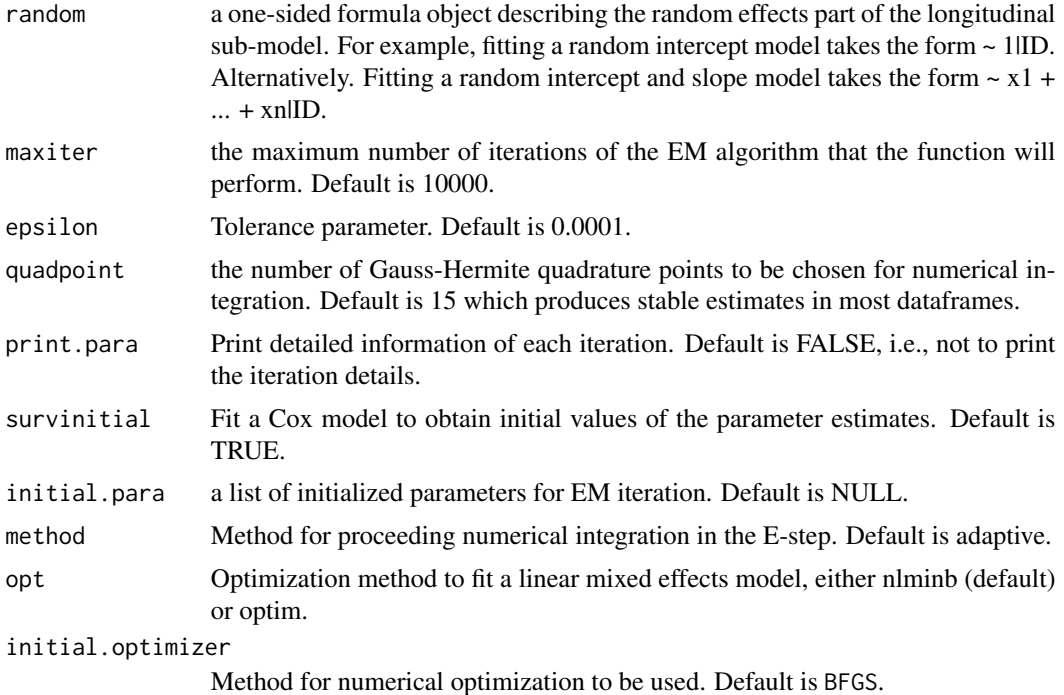

# Value

Object of class JMMLSM with elements

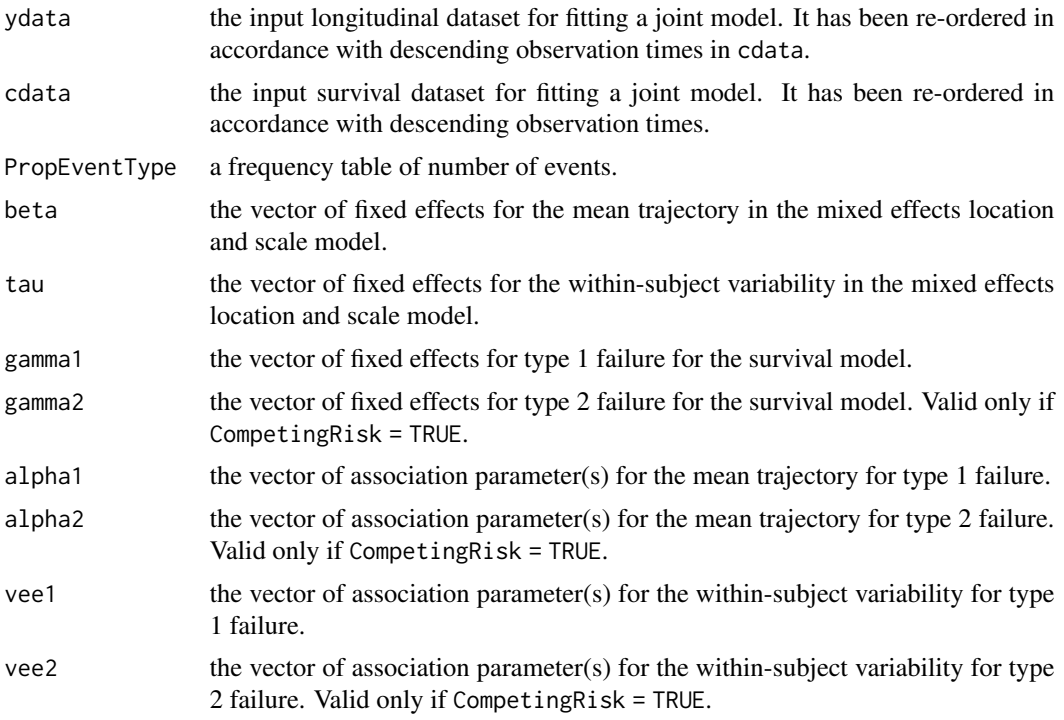

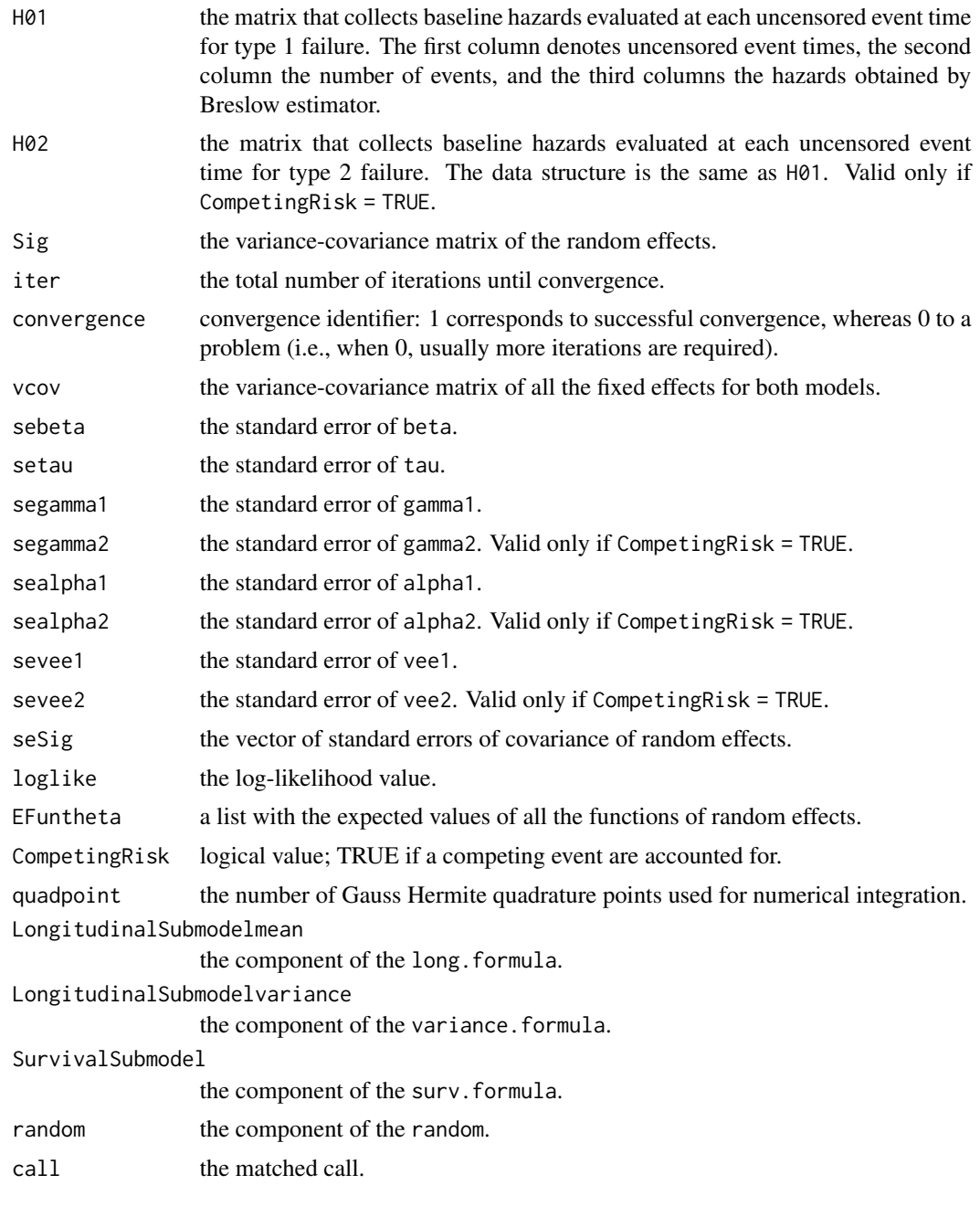

# Examples

```
require(JMH)
data(ydata)
data(cdata)
## fit a joint model
## Not run:
fit <- JMMLSM(cdata = cdata, ydata = ydata,
```

```
long.formula = Y \sim Z1 + Z2 + Z3 + time,
              surv.formula = Surv(survtime, cmprsk) \sim var1 + var2 + var3,
              variance.formula = \sim Z1 + Z2 + Z3 + time,
              quadpoint = 6, random = \sim 1|ID, print.para = FALSE)
## make dynamic prediction of two subjects
cnewdata <- cdata[cdata$ID %in% c(122, 152), ]
ynewdata <- ydata[ydata$ID %in% c(122, 152), ]
survfit <- survfitJMMLSM(fit, seed = 100, ynewdata = ynewdata, cnewdata = cnewdata,
                         u = seq(5.2, 7.2, by = 0.5), Last.time = "survtime",
                         obs.time = "time", method = "GH")oldpar <- par(mfrow = c(2, 2), mar = c(5, 4, 4, 4))
plot(survfit, include.y = TRUE)
par(oldpar)
```
## End(Not run)

MAEQJMMLSM *A metric of prediction accuracy of joint model by comparing the predicted risk with the empirical risks stratified on different predicted risk group.*

#### Description

A metric of prediction accuracy of joint model by comparing the predicted risk with the empirical risks stratified on different predicted risk group.

#### Usage

```
MAEQJMMLSM(
  seed = 100,
  object,
  landmark.time = NULL,
  horizon.time = NULL,
  obs.time = NULL,
  method = c("Laplace", "GH"),
  quadpoint = NULL,maxiter = 1000,
  survinitial = TRUE,
  n.cv = 3,
  quantile.width = 0.25,
  opt = "nlminb",initial.para = FALSE,
  ...
)
```
# <span id="page-7-0"></span>Arguments

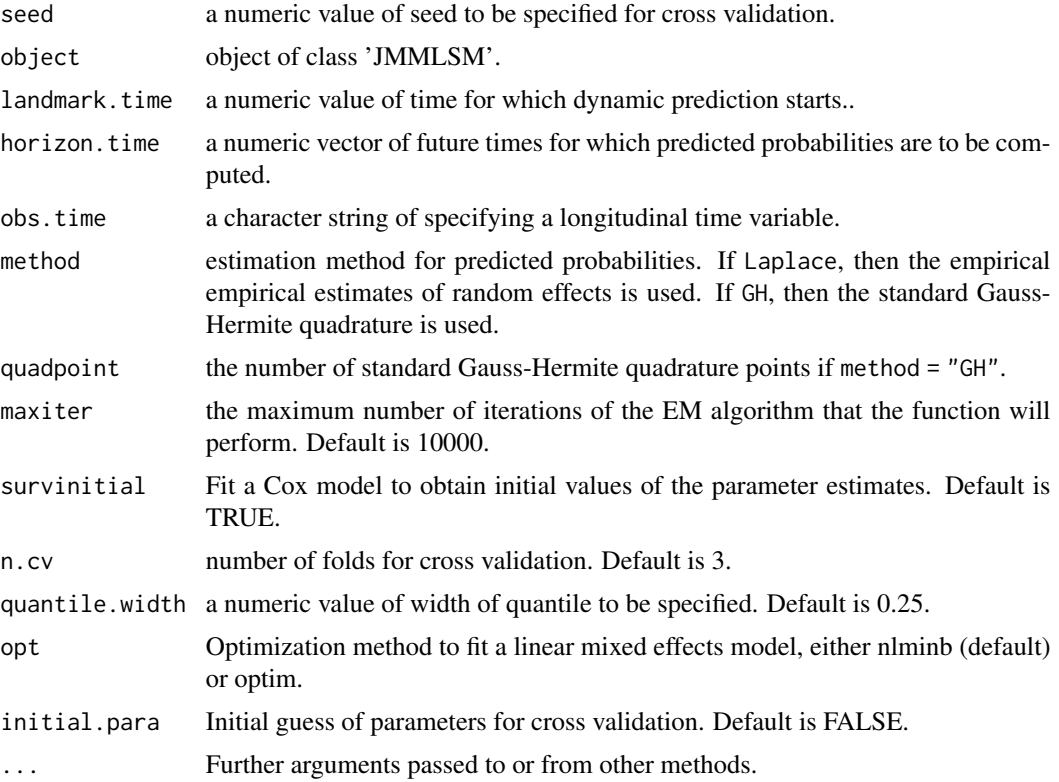

# Value

a list of matrices with conditional probabilities for subjects.

# Author(s)

Shanpeng Li<lishanpeng0913@ucla.edu>

# See Also

[JMMLSM,](#page-3-1) [survfitJMMLSM](#page-13-1)

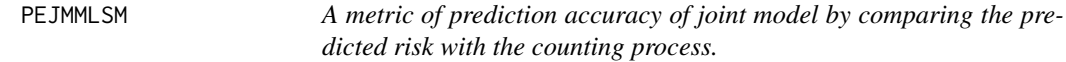

# Description

A metric of prediction accuracy of joint model by comparing the predicted risk with the counting process.

# <span id="page-8-0"></span>PEJMMLSM 9

# Usage

```
PEJMMLSM(
  seed = 100,
 object,
 landmark.time = NULL,
 horizon.time = NULL,
 obs.time = NULL,
 method = c("Laplace", "GH"),
 quadpoint = NULL,
 maxiter = 1000,n.cv = 3,
 survinitial = TRUE,
  ...
\mathcal{L}
```
# Arguments

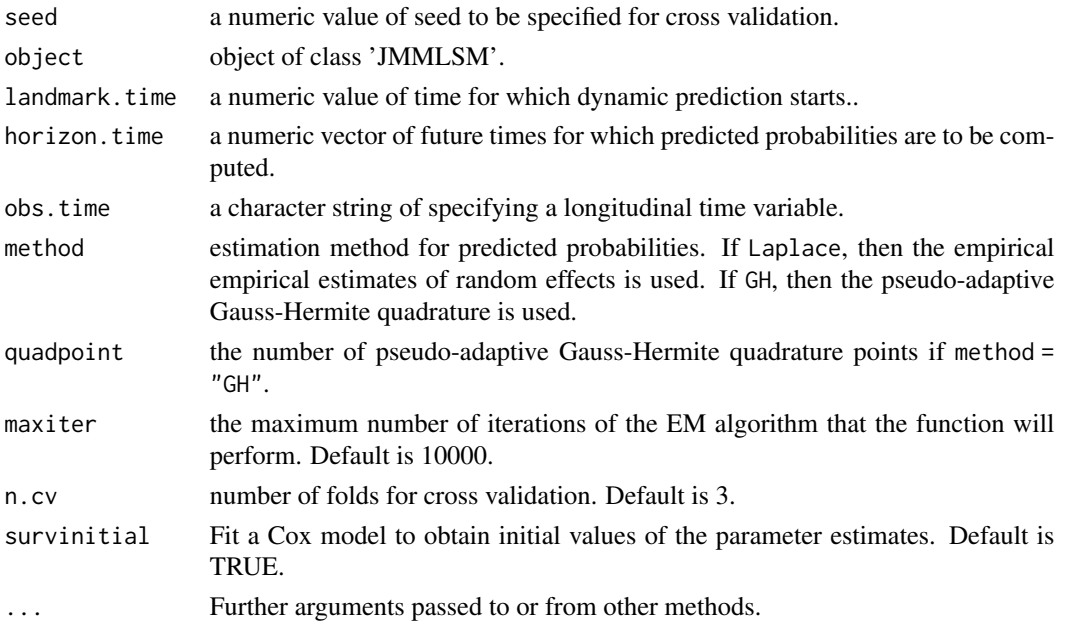

# Value

a list of matrices with conditional probabilities for subjects.

# Author(s)

Shanpeng Li<lishanpeng0913@ucla.edu>

# See Also

[JMMLSM,](#page-3-1) [survfitJMMLSM](#page-13-1)

<span id="page-9-0"></span>plot.survfitJMMLSM *Plot conditional probabilities for new subjects*

#### Description

Plot conditional probabilities for new subjects. If CompetingRisk = FALSE, print the survival probabilities. Otherwise, print the cumulative incidence probabilities for each failure type.

#### Usage

```
## S3 method for class 'survfitJMMLSM'
plot(
  x,
  include.y = FALSE,
  xlab = NULL,
 ylab = NULL,
 xlim = NULL,ylim.long = NULL,
 ylim.surv = NULL,
  ...
\mathcal{L}
```
#### Arguments

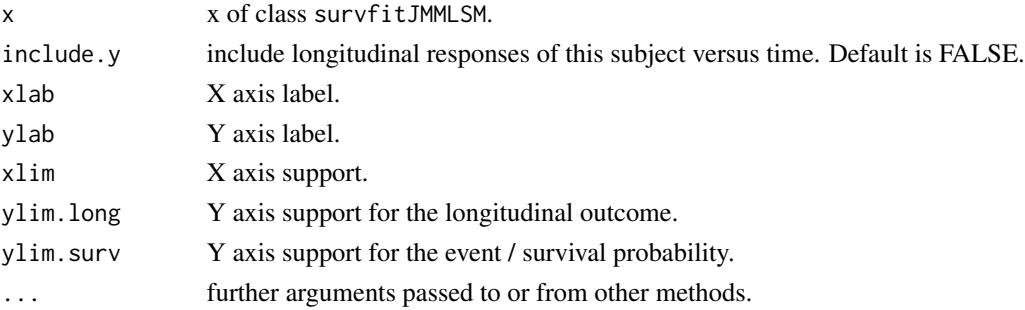

# Value

plots of conditional probabilities over different pre-specified time points for subjects. If single failure type, then survival probabilities will be returned. Otherwise, cumulative incidence probabilities for each failure type will be returned.

#### Author(s)

Shanpeng Li<lishanpeng0913@ucla.edu>

# See Also

[survfitJMMLSM](#page-13-1)

<span id="page-10-0"></span>print.JMMLSM *Print JMMLSM*

# Description

Print contents of JMMLSM object.

# Usage

## S3 method for class 'JMMLSM' print(x, digits =  $4, ...$ )

# Arguments

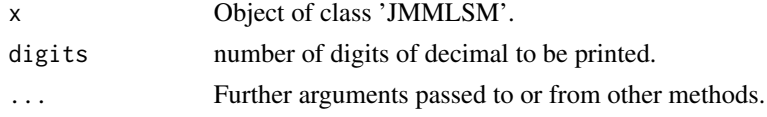

# Value

a summary of data, joint model, log likelihood, and parameter estimates.

# Author(s)

Shanpeng Li

#### See Also

**[JMMLSM](#page-3-1)** 

print.survfitJMMLSM *Print survfitJMMLSM*

# Description

Print survfitJMMLSM

# Usage

## S3 method for class 'survfitJMMLSM'  $print(x, \ldots)$ 

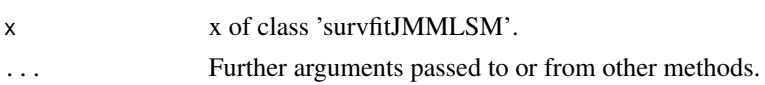

# <span id="page-11-0"></span>Value

a list of matrices with conditional probabilities for subjects.

# Author(s)

Shanpeng Li<lishanpeng0913@ucla.edu>

### See Also

[JMMLSM,](#page-3-1) [survfitJMMLSM](#page-13-1)

summary.AUCJMMLSM *Print AUCJMMLSM*

# Description

Print AUCJMMLSM

#### Usage

## S3 method for class 'AUCJMMLSM' summary(object, digits =  $4, ...$ )

# Arguments

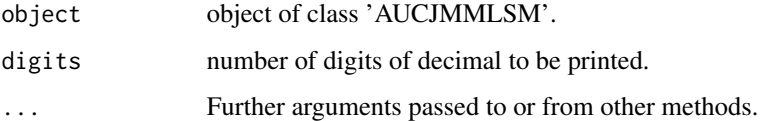

# Value

a list of matrices with conditional probabilities for subjects.

# Author(s)

Shanpeng Li<lishanpeng0913@ucla.edu>

#### See Also

[JMMLSM,](#page-3-1) [survfitJMMLSM](#page-13-1)

<span id="page-12-0"></span>summary.MAEQJMMLSM *Print MAEQJMMLSM*

#### Description

Print MAEQJMMLSM

# Usage

## S3 method for class 'MAEQJMMLSM' summary(object, digits =  $3, ...$ )

# Arguments

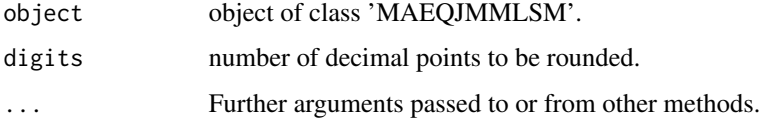

# Value

a list of matrices with conditional probabilities for subjects.

# Author(s)

Shanpeng Li<lishanpeng0913@ucla.edu>

## See Also

[JMMLSM,](#page-3-1) [survfitJMMLSM](#page-13-1)

summary.PEJMMLSM *Print PEJMMLSM*

# Description

Print PEJMMLSM

## Usage

```
## S3 method for class 'PEJMMLSM'
summary(object, error = c("MAE", "Brier"), ...)
```
# <span id="page-13-0"></span>Arguments

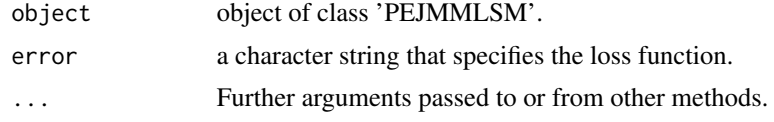

# Value

a list of matrices with conditional probabilities for subjects.

# Author(s)

Shanpeng Li<lishanpeng0913@ucla.edu>

# See Also

[JMMLSM,](#page-3-1) [survfitJMMLSM](#page-13-1)

<span id="page-13-1"></span>survfitJMMLSM *Prediction in Joint Models*

# Description

This function computes the conditional probability of surviving later times than the last observed time for which a longitudinal measurement was available.

#### Usage

```
survfitJMMLSM(
 object,
  seed = 100.
 ynewdata = NULL,
 cnewdata = NULL,
 u = NULL,Last.time = NULL,
 obs.time = NULL,
 method = c("Laplace", "GH"),
 quadpoint = NULL,
  ...
)
```
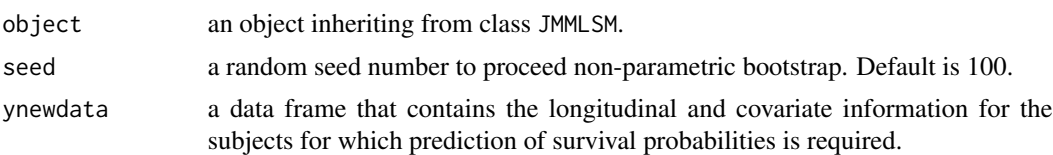

<span id="page-14-0"></span>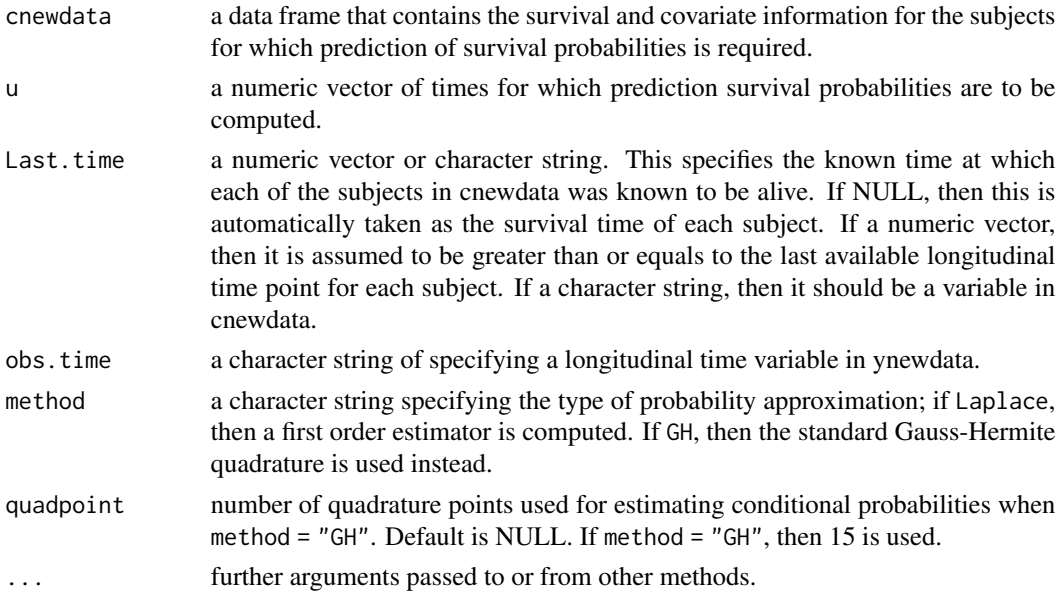

# Value

a list of matrices with conditional probabilities for subjects.

# Author(s)

Shanpeng Li<lishanpeng0913@ucla.edu>

# See Also

**[JMMLSM](#page-3-1)** 

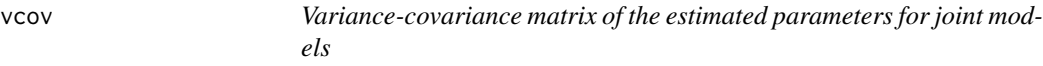

# Description

Extract variance-covariance matrix for joint models.

# Usage

## S3 method for class 'JMMLSM' vcov(object, ...)

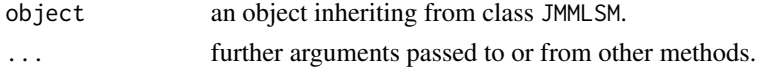

# <span id="page-15-0"></span>Value

a matrix of variance covariance of all parameter estimates.

# Author(s)

Shanpeng Li<lishanpeng0913@ucla.edu>

# See Also

**[JMMLSM](#page-3-1)** 

#### ydata *Simulated longitudinal data*

# Description

The ydata data frame has 1353 rows and 6 columns.

# Usage

data(ydata)

# Format

This data frame contains the following columns:

ID patient identifier.

Y response variable.

time visit time.

- Z1 treatment indicator. 0 denotes the placebo group and 1 the treatment group.
- Z2 continuous variable..
- Z3 continuous variable..

# <span id="page-16-0"></span>Index

∗ datasets cdata, [3](#page-2-0) ydata, [16](#page-15-0) AUCJMMLSM, [2](#page-1-0) cdata, [3](#page-2-0) JMMLSM, *[3](#page-2-0)*, [4,](#page-3-0) *[8,](#page-7-0) [9](#page-8-0)*, *[11](#page-10-0)[–16](#page-15-0)* MAEQJMMLSM, [7](#page-6-0) PEJMMLSM, [8](#page-7-0) plot.survfitJMMLSM, [10](#page-9-0) print.JMMLSM, [11](#page-10-0) print.survfitJMMLSM, [11](#page-10-0) summary.AUCJMMLSM, [12](#page-11-0) summary.MAEQJMMLSM, [13](#page-12-0) summary.PEJMMLSM, [13](#page-12-0) survfitJMMLSM, *[3](#page-2-0)*, *[8](#page-7-0)[–10](#page-9-0)*, *[12–](#page-11-0)[14](#page-13-0)*, [14](#page-13-0) vcov, [15](#page-14-0) ydata, [16](#page-15-0)